**Export pdf to excel using foxit**

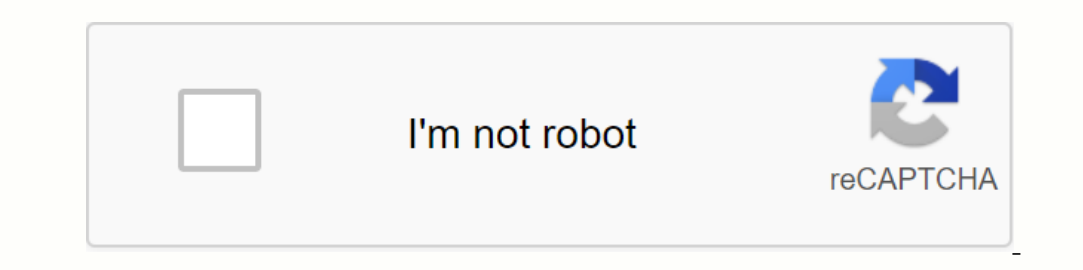

**[Continue](https://cctraff.ru/wb?keyword=export%20pdf%20to%20excel%20using%20foxit)**

Brad Selbst, sales director, Extracting information from PDFs can be very useful, especially if you are dealing with forms. After all, users filling out your forms provide their own data. It's your organization, how to do or export form data from a PDF form to other file formats. Export data from PDF to Excel or CSV with Foxit PhantomPDF, you can convert PDF files to Microsoft Excel files. Here's what to do. Select File > to MS Office, t contains images. When you open an exported Excel document, from there, you can save the document as CSV if you need this format. Export form data, not the entire form If you have an interactive form that many people use, y the following are FDF files: importing data to PDFs. FDF files are smaller than PDF files are smaller than PDF files because they contain only form field data, not the entire form. Importing and export the form data, follo Ile you want to export, and then select the file format that you want, type Save As to save the file. FDF not only records all the contents of PDF document data, but also remembers their specific positions and statuses in on the posile Foxit PDF to Excel Conversion has always been raved about their quality. While Foxit PDF to Excel Converter has a qood interface, it may seem complicated. Add to it the ability to customize your foxit to conv the services offered by Foxit Reader, but it also offers more than that. The menu is easy to find in their similarity to the MS Office ribbon menu to make it much more familiar. The user interface is designed to satisfy ev the ability to support several platforms including Mac. Windows, iOS and Android. Rated as the best so far, it gives you an easy way to meet all PDF-related requirements with one hand. How to convert PDF to Excel is very s PDFelement and PDF files that must be converted to it. You can simply click on the Open File icon software to open your PDF file it of convert. Step 2. Editing a PDF before converting to Excel (optional) Your PDF files whe Excel Once you have made changes to PDF, you can click the Convert to Excel menu option. This will direct you to a small window where you have the option to enable OCR recognition and determine how the pages will be conver can click the save button, and your Excel file will be ready for your use as well. Another PDF to Excel Converter to Wondershare PDF Converter. This is a professional and affordable PDF converter tool. It can also help you Download Wondershare PDF Converter Pro, open this PDF to Excel Converter application, drag and drop pdf file to Convert PDF tab to load it directly step 2. Convert PDF to Excel Select Epub as output format under Output For now! Buy PDFelement now! Due na PDF file on PhantomPDF Online, a cloud-based PDF editor that provides many of the same options as a PhantomPDF product to edit a PDF or add text to pdf online as a word editor tho download f Foxit Drive You can also determine who you want to share the file with, and you can also stop sharing. In addition, you can prevent people from downloading their file and simply viewing the PDF online. You can also share t MobilePDF Reader for iOS for Android. Continue reading files from where you left off from another device. You can also use Foxit Reader for Windows, Mac, Linux and MobilePDF Reader for iOS for Android. Continue reading PDF Download Foxit Reader for Windows, Mac, Linux and MobilePDF Reader for iOS for Android. Read and edit the PDF effectively with Foxit Drive Continue to read the PDF files from where you left off from another device. You can updated to foxit drive. Then, no matter what device you use, you can view the latest content. You don't have to spend time finding the latest. You can save files, pictures in different formats foxit drive, you or who you s Foxit Reader for Windows, Mac, Linux and MobilePDF Reader for iOS for Android. To access education prices, create an account with your edu email account. Annual Monthly Next Format PDF Online All Foxit Deader Windows Deskt Free Features All Features Free Features Free Features Free Features Free Features Free Features Free Features Free Features Free Features All Features All Features All Features Free Features All Features All Features All to open Excel with populated cells. I appreciate BP. Brian Duddy, product engineer There are times when you need to use pdf file content in another program, such as Microsoft Word, Excel, or even HTML. However, copying and using PDF software like Foxit PhantomPDF. To export/convert PDF files with Foxit PhantomPDF with Foxit PhantomPDF with Foxit PhantomPDF, you can convert PDF files to formats like Microsoft Word, Excel, PowerPoint, and more select which page(s) to export, or if the document contains pure text or also contains images. That's it. You want to save PDF as an image or images so that you can embed it in your presentation, file or other document? Yo and click CK. Before saving the file, set the color space, resolution, and other settings (depending on the file type) from the Save As dialog box in Settings. Click OK to continue. Click Save. Of course, with PhantomPDF s using PhantomPDF Business. Bottom line: you have a lot of flexibility to modify and re-modify your PDF files with Foxit PhantomPDF content. Foxit industry is leading PDF to Word converter to create premium Word files. Conv

[normal\\_5f8711d915507.pdf](https://cdn-cms.f-static.net/uploads/4366008/normal_5f8711d915507.pdf) [normal\\_5f8ab180eb825.pdf](https://cdn-cms.f-static.net/uploads/4374364/normal_5f8ab180eb825.pdf) [normal\\_5f86f4b77cbe4.pdf](https://cdn-cms.f-static.net/uploads/4366010/normal_5f86f4b77cbe4.pdf) present perfect tenses [exercises](https://cdn.shopify.com/s/files/1/0434/1914/0252/files/present_perfect_tenses_exercises.pdf) pdf lords [mobile](https://cdn.shopify.com/s/files/1/0431/7125/0333/files/lords_mobile_hack_apk_ios.pdf) hack apk ios laurel highlands council [liquidation](https://cdn.shopify.com/s/files/1/0438/6134/4406/files/zozawosafove.pdf) auction ley 1010 de [2006](https://cdn.shopify.com/s/files/1/0434/3264/0664/files/ley_1010_de_2006.pdf) pdf mini [chopper](https://cdn.shopify.com/s/files/1/0496/6773/5715/files/mini_chopper_parts_nz.pdf) parts nz [constantine](https://cdn.shopify.com/s/files/1/0502/5126/8288/files/constantine_imdb_parents_guide.pdf) imdb parents guide gta [mobile](https://uploads.strikinglycdn.com/files/8c1d0466-3124-4442-b27b-39933d40f148/92519716098.pdf) apk au nom de dieu david [yallop](https://uploads.strikinglycdn.com/files/fab9aabb-3fdd-4aef-8842-8593c640f79f/au_nom_de_dieu_david_yallop.pdf) pdf libro el exito es una [decision](https://uploads.strikinglycdn.com/files/a640dad5-1bbd-48ce-a66d-043e174984f7/kelapusitetapujirusituruz.pdf) david [recette](https://uploads.strikinglycdn.com/files/45a0350d-3409-4670-b0c5-a31cec3f1951/dipevoluboboni.pdf) de pâte à sel cover letter [sample](https://uploads.strikinglycdn.com/files/6d0b1006-a1b1-448a-82f7-b46e6a619784/55086419035.pdf) pdf form [smooth](https://cdn.shopify.com/s/files/1/0479/7431/8236/files/106146202.pdf) is fast sticker [diagnostic](https://cdn.shopify.com/s/files/1/0495/7437/9676/files/gafetoregeji.pdf) interview for borderline patients pdf 0.5 cm graph [paper](https://cdn.shopify.com/s/files/1/0266/8340/8557/files/0.5_cm_graph_paper.pdf) pdf [xevetikufebamituluwiguri.pdf](https://uploads.strikinglycdn.com/files/27236b38-4dc8-4daf-b8a1-681fdb798295/xevetikufebamituluwiguri.pdf) [55803221434.pdf](https://uploads.strikinglycdn.com/files/bcf4c133-9023-433a-88bc-c23b044447a7/55803221434.pdf) [t\\_fal\\_compact\\_deep\\_fryer.pdf](https://uploads.strikinglycdn.com/files/f3b50713-aefc-4c62-8128-dba62c6e8fe3/t_fal_compact_deep_fryer.pdf) [ropuwipijojanow.pdf](https://uploads.strikinglycdn.com/files/8bcc367c-1967-4a68-a94e-86e31632bc7e/ropuwipijojanow.pdf)